# Online Library Book Pdf 7 Centos On Configuration Server Openldap Step By Step

If you ally obsession such a referred **Book Pdf 7 Centos On Configuration Server Openldap Step By Step** book that will give you worth, get the extremely best seller from us currently from several preferred authors. If you want to funny books, lots of novels, tale, jokes, and more fictions collections are moreover launched, from best seller to one of the most current released.

You may not be perplexed to enjoy all book collections Book Pdf 7 Centos On Configuration Server OpenIdap Step By Step that we will very offer. It is not concerning the costs. Its more or less what you dependence currently. This Book Pdf 7 Centos On Configuration Server Openldap Step By Step, as one of the most functional sellers here will no question be accompanied by the best options to review.

# **KEY=CENTOS - ALESSANDRA LOVE**

## **CENTOS 7 SERVER DEPLOYMENT COOKBOOK**

**Deploy and manage today's essential services on an enterprise-class, open operating systemAbout This Book- Configure and manage Linux servers in varying scenarios and for a range of business requirements- Explore the up-to-date features of CentOS using real-world scenarios- See practical and extensive recipes to deploy and manage CentOSWho This Book Is ForThis book is for Linux professionals with basic Unix/Linux functionality experience, perhaps even having set up a server before, who want to advance their knowledge in administering various services.What You Will Learn- See how to deploy CentOS easily and painlessly, even in multi-server environments- Configure various methods of remote access to the server so you don't always have to be in the data center- Make changes to the default configuration of many services to harden them and increase the security of the system- Learn to manage DNS, emails and web servers- Protect yourself from threats by monitoring and logging network intrusion and system intrusion attempts, rootkits, and viruses- Take advantage of today's powerful hardware by running multiple systems using virtualizationIn DetailCentOS is derived from Red Hat Enterprise Linux (RHEL) sources and is widely used as a Linux server. This book will help you to better configure and manage Linux servers in varying scenarios and business requirements.Starting with installing CentOS, this book will walk you through the networking aspects of CentOS. You will then learn how to manage users and their permissions, software installs, disks, filesystems, and so on. You'll then see how to secure connection to remotely access a desktop and work with databases. Toward the end, you will find out how to manage DNS, e-mails, web servers, and more. You will also learn to detect threats by monitoring network intrusion. Finally, the book will cover virtualization techniques that will help you make the most of CentOS.Style and approachThis easy-to-read cookbook is filled with practical recipes. Hands-on, task-based exercises will present you with real-world solutions to deploy and manage CentOS in varying business scenarios.**

Pearson IT Certification Trust the best-selling Cert Guide series from Pearson IT Certification to help you learn, prepare, and practice for exam success. Cert Guides are built with the **objective of providing assessment, review, and practice to help ensure you are fully prepared for your certification exam. Master Red Hat RHCSA (EX200) and RHCE (EX300) exam topics Assess your knowledge with chapter-opening quizzes Review key concepts with exam preparation tasks Test yourself with 4 practice exams (2 RHCSA and 2 RHCE) Gain**

# **CENTOS 8 ESSENTIALS**

eBookFrenzy **Arguably one of the most highly regarded and widely used enterprise level operating systems available today is the CentOS 8 distribution. Not only is it considered to be among the most stable and reliable operating systems, it is also backed by the considerable resources and technical skills of Red Hat, Inc. CentOS 8 Essentials is designed to provide detailed information on the installation, use and administration of the CentOS 8 distribution. For beginners, the book covers topics such as operating system installation, the basics of the GNOME desktop environment, configuring email and web servers and installing packages and system updates using App Streams. Additional installation topics such as dual booting with Microsoft Windows are also covered, together with all important security topics such as configuring a firewall and user and group administration. For the experienced user, topics such as remote desktop access, the Cockpit web interface, logical volume management (LVM), disk partitioning, swap management, KVM virtualization, Secure Shell (SSH), Linux Containers and file sharing using both Samba and NFS are covered in detail to provide a thorough overview of this enterprise class operating system.**

#### **RED HAT RHCSA/RHCE 7 CERT GUIDE**

## **RED HAT ENTERPRISE LINUX 7 (EX200 AND EX300)**

*2*

**expertise and knowledge using the companion website, which contains over 40 interactive exercises, 4 advanced CLI simulations, 40 interactive quizzes and glossary quizzes (one for each chapter), 3 virtual machines and more. Red Hat RHCSA/RHCE 7 Cert Guide presents you with an organized test preparation routine through the use of proven series elements and techniques. "Do I Know This Already?" quizzes open each chapter and allow you to decide how much time you need to spend on each section. Exam topic lists make referencing easy. Chapter-ending labs help you drill on key concepts you must know thoroughly. Red Hat RHCSA/RHCE 7, Premium Edition eBook and Practice Test focuses specifically on the objectives for the newest Red Hat RHCSA (EX200) and RHCE (EX300) exams reflecting Red Hat Enterprise Linux 7. Expert Linux trainer and consultant Sander van Vugt shares preparation hints and test-taking tips, helping you identify areas of weakness and improve both your conceptual knowledge and hands-on skills. Material is presented in a concise manner, focusing on increasing your understanding and retention of exam topics. Well-regarded for its level of detail, assessment features, comprehensive design scenarios, and challenging review questions and exercises, this study guide helps you master the concepts and techniques that will allow you to succeed on the exam the first time. This study guide helps you master all the topics on the new RHCSA (EX200) and RHCE (EX300) exams, including Part 1: RHCSA Basic System Management: Installation, tools, text files, server connections; user, group, and permissions management; network configuration Operating Running Systems: Process management, VMs, package installation, task scheduling, logging, managing partitions and LVM logical volumes Advanced System Administration: Basic kernel management, basic Apache server configuration, boot procedures/troubleshooting Managing Network Services: Using Kickstart; managing SELinux; configuring firewalls, remote mounts, FTP, and time services Part 2: RHCE System Configuration/Management: External authentication/authorization, iSCSI SANs, performance reporting, optimization, logging, routing/advanced networking, Bash scripting System Security: Configuring firewalls, advanced Apache services, DNS, MariaDB, NFS, Samba, SMTP, SSH, and time synchronization**

#### **MASTERING CENTOS 7 LINUX SERVER**

Packt Publishing Ltd **Configure, manage, and secure a CentOS 7 Linux server to serve a variety of services provided in a sustainable computer's infrastructure. About This Book Learn how to efficiently set up and manage a Linux server using one of the best suited technologies for this purpose, CentOS 7 Personalize your Linux server and familiarize yourself with the latest tools and utilities setup provided by the new CentOS distribution Follow a step-by-step tutorial through the configuration of the requested services with the capacity to personalize them as per your needs Who This Book Is For If you are a Linux system administrator with an intermediate administration level, this is your opportunity to master the brand new distribution of CentOS. If you wish to possess a fully sustainable Linux server, with all its new tools and tweaks, that serves a variety of services to your users and customers, this book is ideal for you. It is your ticket to easily adapt to all the changes made in the latest shift. What You Will Learn Manage CentOS 7 users, groups, and root access privileges Enhance the server's security through its firewall and prevent the most common attacks from penetrating or disabling the server Explore and implement the common, useful services that a CentOS 7 server can provide Monitor your server infrastructure for system or hardware issues Create and configure a virtual machine using virtualization technologies Implement a cloud computing solution on a single node system Get an introduction to the configuration management tools and their usage Discover the importance of the tools that provide remote connection, server service security, and system and process monitoring tools In Detail Most server infrastructures are equipped with at least one Linux server that provides many essential services, both for a user's demands and for the infrastructure itself. Setting up a sustainable Linux server is one of the most demanding tasks for a system administrator to perform. However, learning multiple, new technologies to meet all of their needs is time-consuming. CentOS 7 is the brand new version of the CentOS Linux system under the RPM (Red Hat) family. It is one of the most widely-used operating systems, being the choice of many organizations across the world. With the help of this book, you will explore the best practices and administration tools of CentOS 7 Linux server along with implementing some of the most common Linux services. We start by explaining the initial steps you need to carry out after installing CentOS 7 by briefly explaining the concepts related to users, groups, and right management, along with some basic system security measures. Next, you will be introduced to the most commonly used services and shown in detail how to implement and deploy them so they can be used by internal or external users. Soon enough, you will be shown how to monitor the server. We will then move on to master the virtualization and cloud computing techniques. Finally, the book wraps up by explaining configuration management and some security tweaks. All these topics and more are covered in this comprehensive guide, which briefly demonstrates the latest changes to all of the services and tools with the recent shift from CentOS 6 to CentOS 7. Style and approach This is a detailed and in-depth guide to help you administrate CentOS 7 for the usage of your server's infrastructure and also for personal network security. Each section shows a list of tools and utilities that are useful to perform the required task, in an easy to understand manner.**

# **FOUNDATIONS OF CENTOS LINUX**

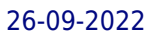

# **ENTERPRISE LINUX ON THE CHEAP**

Apress **You need to maintain clients, servers and networks, while acquiring new skills. Foundations of Cent OS Linux: Enterprise Linux On the Cheap covers a free, unencumbered Linux operating system within the Red Hat lineage, but it does not assume you have a Red Hat Enterprise Linux license. Now you can learn CentOS Linux, the most powerful and popular of all Red Hat clones, keep maintaining your network at work, and become an Red Hat Certified Engineer, all just for the cost of this book. Introduces CentOS Linux and Fedora clients as equals to Red Hat Enterprise Linux Sets up CentOS as a secure, high–performance web services back end Prepares you for the RHCE examination, but does not assume an RHEL installation**

#### **LINUX: POWERFUL SERVER ADMINISTRATION**

Packt Publishing Ltd Get hands-on recipes to make the most of Ubuntu Server, CentOS 7 Linux Server and RHEL 7 Server About This Book Get Linux servers up and running in seconds, **In-depth guide to explore new features and solutions in server administration Maintain performance and security of your server solution by deploying expert configuration advice Who This Book Is For This Learning Path is intended for system administrators with a basic understanding of Linux operating systems and written with the novice-to-intermediate Linux user in mind. To get the most of this Learning Path, you should have a working knowledge of basic system administration and management tools. What You Will Learn Set up high performance, scalable, and fault-tolerant back ends with web and database servers Facilitate team communication with a real-time chat service and collaboration tools Monitor, manage and develop your server's file system to maintain a stable performance Gain best practice methods on sharing files and resources through a network Install and configure common standard services such as web, mail, FTP, database and domain name server technologies Create kickstart scripts to automatically deploy RHEL 7 systems Use Orchestration and configuration management tools to manage your environment In Detail Linux servers are frequently selected over other server operating systems for their stability, security and flexibility advantages.This Learning Path will teach you how to get up and running with three of the most popular Linux server distros: Ubuntu Server, CentOS 7 Server, and RHEL 7 Server. We will begin with the Ubuntu Server and show you how to make the most of Ubuntu's advanced functionalities. Moving on, we will provide you with all the knowledge that will give you access to the inner workings of the latest CentOS version 7. Finally, touching RHEL 7, we will provide you with solutions to common RHEL 7 Server challenges.This Learning Path combines some of the best that Packt has to offer in one complete, curated package. It includes content from the following Packt products: 1) Ubuntu Server Cookbook 2) CentOS 7 Linux Server Cookbook, Second Edition 3) Red Hat Enterprise Linux Server Cookbook Style and approach This easy-to-follow practical guide contains hands on examples and solutions to real word administration problems and problems faced when building your RHEL 7 system from scratch using orchestration tools.**

# **RED HAT ENTERPRISE LINUX 8 ESSENTIALS**

#### **LEARN TO INSTALL, ADMINISTER AND DEPLOY RHEL 8 SYSTEMS**

Payload Media **Arguably one of the most highly regarded and widely used enterprise level operating systems available today is the Red Hat Enterprise Linux 8 distribution. Not only is it considered to be among the most stable and reliable operating systems, it is also backed by the considerable resources and technical skills of Red Hat, Inc. Red Hat Enterprise Linux 8 Essentials is designed to provide detailed information on the installation, use and administration of the Red Hat Enterprise Linux 8 distribution. For beginners, the book covers topics such as operating system installation, the basics of the GNOME desktop environment, configuring email and web servers and installing packages and system updates using App Streams. Additional installation topics such as dual booting with Microsoft Windows are also covered, together with all important security topics such as configuring a firewall and user and group administration. For the experienced user, topics such as remote desktop access, the Cockpit web interface, logical volume management (LVM), disk partitioning, swap management, KVM virtualization, Secure Shell (SSH), Linux Containers and file sharing using both Samba and NFS are covered in detail to provide a thorough overview of this enterprise class operating system.**

### **CENTOS BIBLE**

John Wiley & Sons **Authoritative guide to a rapidly growing Linux distribution This is one of the first, if not the first comprehensive guide to the CentOS Linux operating system. Linux guru Tim Bornocyzyk, thoroughly covers the topic whether you're a Linux novice or a regular who now wants to master this increasingly popular distribution. First find out how to install and configure CentOS. From there, you'll cover a wealth of Linux and CentOS tools, functions, and techniques, including: how to work in the GNOME and KDE desktop environments; how to use the Linux shell, file system, and text editor; how to configure CUPS printers, Samba for file and printer sharing and other features using GUI tools; and**

*4*

**more. CentOS (Community ENTerprise Operating System) is a Linux operating system maintained by a small team of core developers based on Red Hat Enterprise Linux (RHEL) Lead author Christopher Negus is the bestselling Linux author of such books as Fedora 10 and Red Hat Enterprise Linux Bible and Linux 2009 Edition Bible; he is also a member of the Red Hat Enterprise Linux training team Tech edited by key member of the CentOS development team, Ralph Angenendt, and foreword written by lead CentOS developer, Karanbir Singh. Learn how to set up users, automate system tasks, back up and restore files, and prepare for the latest security issues and threats; also learn how to use and customize the desktop menus, icons, window manager, and xterm; and how to create and publish formatted documents Explores available Linux multimedia applications for graphics, audio, video and CD burning The DVD includes complete copy of the most current CentOS Distribution – CentOS 5.3 For getting the most out of CentOS Linux, this is the book you need to succeed. Note: CD-ROM/DVD and other supplementary materials are not included as part of eBook file.**

# **MAKING SERVERS WORK**

# **A PRACTICAL GUIDE TO LINUX SYSTEM ADMINISTRATION**

DigitalOcean **This book highlights practical sysadmin skills, common architectures that you'll encounter, and best practices that apply to automating and running systems at any scale, from one laptop or server to 1,000 or more. It is intended to help orient you within the discipline, and hopefully encourages you to learn more about system administration.**

# **FUNDAMENTALS OF LINUX**

# **EXPLORE THE ESSENTIALS OF THE LINUX COMMAND LINE**

Packt Publishing Ltd **Develop a solid understanding of the important command-line tools and utilities in Linux Key Features Delve into the fundamentals of Linux Explore and work with virtualization, command lines, and Bash shell scripts Use special file permission flags such as setuid and setgid Book Description Linux is a Unix-like operating system assembled under the model of free and open source software development and distribution. Fundamentals of Linux will help you learn all the essentials of the Linux command line required to get you started. The book will start by teaching you how to work with virtualization software and install CentOS 7 Linux as a VM. Then, you will get to grips with the workings of various command line operations, such as cursor movement, commands, options, and arguments. As you make your way through the chapters, the book will not only focus on the most essential Linux commands but also give an introduction to Bash shell scripting. Finally, you will explore advanced topics, such as networking and troubleshooting your system, and you will get familiar with the advanced file permissions: ACL, setuid, and setgid. Fundamentals of Linux includes real-world tasks, use cases, and problems that, as a system administrator, you might encounter in your day-to-day activities. What you will learn Explore basic and advanced command-line concepts Install Linux, work with VirtualBox, and install CentOS 7 in VirtualBox Work with the command line efficiently and learn how to navigate through the Linux filesystem Create file and user group permissions and edit files Use Sticky bit to secure your Linux filesystem Define and remove ACL from Linux files Who this book is for Fundamentals of Linux is for individuals looking to work as a Linux system administrator.**

# **THE BEST DAMN SERVER VIRTUALIZATION BOOK PERIOD**

#### **INCLUDING VMWARE, XEN, AND MICROSOFT VIRTUAL SERVER**

Syngress **Server Sprawl and escalating IT costs have managers and system administrators scrambling to find ways to cut costs and reduce Total Cost of Ownership of their physical infrastructure. Combining software applications onto a single server, even if those applications are from the same software vendor, can be dangerous and problems hard to troubleshoot. Virtualization allows you to consolidate many servers onto a single physical server reducing hardware, electrical, cooling, and administrative costs. These virtual servers run completely independent of each other so if one crashes the other are not affected. Planning and implementing a server consolidation is a complex process. This book details the requirements for such a project, includes sample forms and templates, and delivers several physical to virtual migration strategies which will save both time and costs. Readers of this book will easily be able to plan and deploy VMware, Microsoft Virtual Server, and Xen. Create a virtual network to exchange information or provide a service to other virtual machines or computers Use virtualization to support removable media such as CD or DVD optical disks Reduce server costs, administration overhead, and complexity**

# **THE LINUX COMMAND LINE**

#### **A COMPLETE INTRODUCTION**

No Starch Press You've experienced the shiny, point-and-click surface of your Linux computer—now dive below and explore its depths with the power of the command line. The Linux **Command Line takes you from your very first terminal keystrokes to writing full programs in Bash, the most popular Linux shell. Along the way you'll learn the timeless skills handed down by generations of gray-bearded, mouse-shunning gurus: file navigation, environment configuration, command chaining, pattern matching with regular expressions, and more. In addition to that practical knowledge, author William Shotts reveals the philosophy behind these tools and the rich heritage that your desktop Linux machine has inherited from** Unix supercomputers of yore. As you make your way through the book's short, easily-digestible chapters, you'll learn how to: \* Create and delete files, directories, and symlinks \* **Administer your system, including networking, package installation, and process management \* Use standard input and output, redirection, and pipelines \* Edit files with Vi, the** world's most popular text editor \* Write shell scripts to automate common or boring tasks \* Slice and dice text files with cut, paste, grep, patch, and sed Once you overcome your **initial "shell shock," you'll find that the command line is a natural and expressive way to communicate with your computer. Just don't be surprised if your mouse starts to gather dust. A featured resource in the Linux Foundation's "Evolution of a SysAdmin"**

#### **OPENSSL COOKBOOK**

#### **A GUIDE TO THE MOST FREQUENTLY USED OPENSSL FEATURES AND COMMANDS**

Feisty Duck **A guide to the most frequently used OpenSSL features and commands, written by Ivan Ristic. Comprehensive coverage of OpenSSL installation, configuration, and key and certificate management Includes SSL/TLS Deployment Best Practices, a design and deployment guide Written by a well-known practitioner in the field and the author of SSL Labs and the SSL/TLS configuration assessment tool Available in a variety of digital formats (PDF, EPUB, Mobi/Kindle); no DRM Continuously updated OpenSSL Cookbook is built around one chapter from Bulletproof SSL/TLS and PKI, a larger work that provides complete coverage of SSL/TLS and PKI topics. To download your free copy in various formats, visit feistyduck.com/books/openssl-cookbook/**

# **SSH, THE SECURE SHELL**

#### **THE DEFINITIVE GUIDE**

"O'Reilly Media, Inc." **Are you serious about network security? Then check out SSH, the Secure Shell, which provides key-based authentication and transparent encryption for your network connections. It's reliable, robust, and reasonably easy to use, and both free and commercial implementations are widely available for most operating systems. While it doesn't solve every privacy and security problem, SSH eliminates several of them very effectively. Everything you want to know about SSH is in our second edition of SSH, The Secure Shell: The Definitive Guide. This updated book thoroughly covers the latest SSH-2 protocol for system administrators and end users interested in using this increasingly popular TCP/IP-based solution. How does it work? Whenever data is sent to the network, SSH automatically encrypts it. When data reaches its intended recipient, SSH decrypts it. The result is "transparent" encryption-users can work normally, unaware that their communications are already encrypted. SSH supports secure file transfer between computers, secure remote logins, and a unique "tunneling" capability that adds encryption to otherwise insecure network applications. With SSH, users can freely navigate the Internet, and system administrators can secure their networks or perform remote administration. Written for a wide, technical audience, SSH, The Secure Shell: The Definitive Guide covers several implementations of SSH for different operating systems and computing environments. Whether you're an individual running Linux machines at home, a corporate network administrator with thousands of users, or a PC/Mac owner who just wants a secure way to telnet or transfer files between machines, our indispensable guide has you covered. It starts with simple installation and use of SSH, and works its way to in-depth case studies on large, sensitive computer networks. No matter where or how you're shipping information, SSH, The Secure Shell: The Definitive Guide will show you how to do it securely.**

# **CENTOS SYSTEM ADMINISTRATION ESSENTIALS**

Packt Publishing Ltd If you are a Linux administrator who is looking to gain knowledge that differentiates yourself from the crowd, then this is the book for you. Beginners who have a

**keen interest to learn more about Linux administration will also progress quickly with this resourceful learning guide.**

# **ANSIBLE**

# **FROM BEGINNER TO PRO**

Apress **This book is your concise guide to Ansible, the simple way to automate apps and IT infrastructure. In less than 250 pages, this book takes you from knowing nothing about configuration management to understanding how to use Ansible in a professional setting. You will learn how to create an Ansible playbook to automatically set up an environment, ready to install an open source project. You'll extract common tasks into roles that you can reuse across all your projects, and build your infrastructure on top of existing open source roles and modules that are available for you to use. You will learn to build your own modules to perform actions specific to your business. By the end you will create an entire cluster of virtualized machines, all of which have your applications and all their dependencies installed automatically. Finally, you'll test your Ansible playbooks. Ansible can do as much or as little as you want it to. Ansible: From Beginner to Pro will teach you the key skills you need to be an Ansible professional. You'll be writing roles and modules and creating entire environments without human intervention in no time at all – add it to your library today. What You Will Learn Learn why Ansible is so popular and how to download and install it Create a playbook that automatically downloads and installs a popular open source project Use open source roles to complete common tasks, and write your own specific to your business Extend Ansible by writing your own modules Test your infrastructure using Test Kitchen and ServerSpec Who This Book Is For Developers that currently create development and production environments by hand. If you find yourself running apt-get install regularly, this book is for you. Ansible adds reproducibility and saves you time all at once. Ansible: From Beginner to Pro is great for any developer wanting to enhance their skillset and learn new tools.**

# **PRACTICAL LPIC-3 300**

# **PREPARE FOR THE HIGHEST LEVEL PROFESSIONAL LINUX CERTIFICATION**

Apress **Gain the essential skills and hands-on expertise required to pass the LPIC-3 300 certification exam. This book provides the insight for you to confidently install, manage and troubleshoot OpenLDAP, Samba, and FreeIPA. Helping you to get started from scratch, this guide is divided into three comprehensive sections covering everything you'll need to prepare for the exam. Part 1 focuses on OpenLDAP and topics including securing the directory, integration with PAM and replication. Part 2 covers Samba and teaches you about Samba architecture, using different back ends, print services, and deploying Samba as a stand-alone server, PDC, and Active Directory Domain Controller. Finally, Part 3 explains how to manage FreeIPA and how to integrate it with Active Directory. Practical LPIC-3 300 is the perfect study guide for anyone interested in the LPIC-3 300 certification exam, OpenLDAP, Samba, or FreeIPA. What You'll Learn Integrate LDAP with PAM and NSS, and with Active Directory and Kerberos Manage OpenLDAP replication and server performance tuning Use Samba as a PDC and BDC Configure Samba as a domain member server in an existing NT domain Use Samba as an AD Compatible Domain Controller Replicate, manage, and integrate FreeIPA Who This Book Is For This book is for anyone who is preparing for the LPIC-3 300 exam, or those interested in learning about OpenLDAP and Samba in general.**

# **CENTOS HIGH AVAILABILITY**

Packt Publishing Ltd **This book is targeted at system engineers and system administrators who want to upgrade their knowledge and skills in high availability and want to learn practically how to achieve high availability with CentOS Linux. You are expected to have good CentOS Linux knowledge and basic networking experience.**

# **UNIX AND LINUX SYSTEM ADMINISTRATION HANDBOOK**

Addison-Wesley Professional **"As an author, editor, and publisher, I never paid much attention to the competition—except in a few cases. This is one of those cases. The UNIX System Administration Handbook is one of the few books we ever measured ourselves against." —Tim O'Reilly, founder of O'Reilly Media "This edition is for those whose systems live in the cloud or in virtualized data centers; those whose administrative work largely takes the form of automation and configuration source code; those who collaborate closely with developers, network engineers, compliance officers, and all the other worker bees who inhabit the modern hive." —Paul Vixie, Internet Hall of Fame-recognized innovator and founder of ISC and Farsight Security "This book is fun and functional as a desktop reference. If you use UNIX and Linux systems, you need this book in your short-reach library. It covers a bit of the systems' history but doesn't bloviate. It's just straight-forward information delivered in a colorful and memorable fashion." —Jason A. Nunnelley UNIX® and Linux® System Administration Handbook, Fifth Edition, is today's definitive guide to installing, configuring, and maintaining any UNIX or Linux system, including systems that**

**supply core Internet and cloud infrastructure. Updated for new distributions and cloud environments, this comprehensive guide covers best practices for every facet of system administration, including storage management, network design and administration, security, web hosting, automation, configuration management, performance analysis, virtualization, DNS, security, and the management of IT service organizations. The authors—world-class, hands-on technologists—offer indispensable new coverage of cloud platforms, the DevOps philosophy, continuous deployment, containerization, monitoring, and many other essential topics. Whatever your role in running systems and networks built on UNIX or Linux, this conversational, well-written ¿guide will improve your efficiency and help solve your knottiest problems.**

#### **THE DEFINITIVE GUIDE TO CENTOS**

Apress **CentOS is just like Red Hat, but without the price tag and with the virtuous license. When belts have to be tightened, we want to read about an OS with all the features of a commercial Linux variety, but without the pain. The Definitive Guide to CentOS is the first definitive reference for CentOS and focuses on CentOS alone, the workhorse Linux distribution, that does the heavy lifting in small and medium-size enterprises without drawing too much attention to itself. Provides tutorial and hands-on learning but is also designed to be used as a reference Bases all examples on real-world tasks that readers are likely to perform Serves up hard-won examples and hints and tips from the author's experiences of CentOS in production**

"O'Reilly Media, Inc." **NGINX is one of the most widely used web servers available today, in part because of its capabilities as a load balancer and reverse proxy server for HTTP and other network protocols. This cookbook provides easy-to-follow examples to real-world problems in application delivery. The practical recipes will help you set up and use either the open source or commercial offering to solve problems in various use cases. For professionals who understand modern web architectures, such as n-tier or microservice designs, and common web protocols including TCP and HTTP, these recipes provide proven solutions for security, software load balancing, and monitoring and maintaining NGINX's application delivery platform. You'll also explore advanced features of both NGINX and NGINX Plus, the free and licensed versions of this server. You'll find recipes for: High-performance load balancing with HTTP, TCP, and UDP Securing access through encrypted traffic, secure links, HTTP authentication subrequests, and more Deploying NGINX to Google Cloud, AWS, and Azure cloud computing services Setting up and configuring NGINX Controller Installing and configuring the NGINX Plus App Protect module Enabling WAF through Controller ADC**

#### **NGINX COOKBOOK**

#### **EXAM REF 70-740 INSTALLATION, STORAGE AND COMPUTE WITH WINDOWS SERVER 2016**

Microsoft Press **Prepare for Microsoft Exam 70-740–and help demonstrate your real-world mastery of Windows Server 2016 installation, storage, and compute features and capabilities. Designed for experienced IT professionals ready to advance their status, Exam Ref focuses on the critical-thinking and decision-making acumen needed for success at the MCSA level. Focus on the expertise measured by these objectives: • Install Windows Servers in host and compute environments • Implement storage solutions • Implement Hyper-V • Implement Windows containers • Implement high availability • Maintain and monitor server environments This Microsoft Exam Ref: • Organizes its coverage by exam objectives • Features strategic, what-if scenarios to challenge you • Assumes you have experience working with Windows Server in an enterprise environment; are familiar with core networking infrastructure, topologies, architectures, and protocols; and have experience with Windows clients and virtualization About the Exam Exam 70-740 focuses on the skills and knowledge necessary to implement and configure storage and compute features and functionality in Windows Server 2016. About Microsoft Certification Passing this exam earns you credit toward a Microsoft Certified Solutions Associate (MCSA) certification that demonstrates your mastery of core Windows Server 2016 skills for reducing IT costs and delivering more business value. Exam 70-741 (Networking with Windows Server 2016) and Exam 70-742 (Identity with Windows Server 2016) are also required for MCSA: Windows Server 2016 certification. See full details at: microsoft.com/learning**

#### **APACHE TOMCAT 7**

Apress **Apache Tomcat is the most popular open-source de-facto Java Web application server, standard for today's Web developers using JSP/Servlets. Apache Tomcat 7 covers details on installation and administration of Apache Tomcat 7. It explains key parts of the Tomcat architecture, and provides an introduction to Java Servlet and JSP APIs in the context of the Apache Tomcat server. In addition to basic concepts and administration tasks, Apache Tomcat 7 covers some of the most frequently used advanced features of Tomcat, including security, Apache web server integration, load balancing, and embedding Tomcat server in Java applications. Finally, through a practical primer, it shows how to integrate and use some of the most popular Java technologies with Apache Tomcat. In summary, Apache Tomcat 7 offers both novice and intermediate Apache Tomcat users a practical and**

**comprehensive guide to this powerful software.**

#### **INSTALLATION, UPGRADE, AND CONFIGURATION OF IBM COGNOS ANALYTICS**

# **SMOOTH ONBOARDING OF DATA ANALYTICS AND BUSINESS INTELLIGENCE ON RED HAT RHEL 8.0, IBM CLOUD PRIVATE, AND WINDOWS SERVERS (ENGLISH EDITION)**

BPB Publications **An end-to-end quide for IBM implementation partners and solution providers. KEY FEATURES ● Detailed step-by-step IBM Software installation and configuration that** saves time for installing and configuring computers. ● Designed for students, IT consultants, systems and solution architects, data analysts, and developers. ● Unique solution **documentation for running Cognos configuration designed for banks, financial services, and insurance companies. DESCRIPTION This book shows how to install IBM Cognos Analytics software and related systems on RedHat Enterprise Linux 8.0, IBM Cloud, IBM Cloud Private (Community Edition), and Windows 10. It includes step-by-step instructions for downloading and installing IBM Cognos Analytics. It also includes numerous examples of setups and updates to analyze the OLAP database utilized by the IBM Case Manager. The initial chapters discuss the installation of IBM Information Management Products. The reader will know the URLs of the downloading sites, the product codes, descriptions, sizes, and the names of each software downloaded to the gzip tar file. It includes setting up RHEL 8.0 Linux OS and using the Docker system for installation on IBM Cloud PAK servers, RedHat Openshift clusters, and IBM Cloud Private. The IBM Cognos installation contains versions 11.1.1 through 11.4.0 on RedHat Linux 8.0 and Windows 10. The book includes the usage of the IBM Cognos Analytics 11.1 R4 Dynamic Cube Datastore and the 11.1 R4 Cube Designer for the report and dashboard. Additionally, the book includes constructing the essential Zlib library from the C language source download, its compilation, and linking. WHAT YOU WILL LEARN ● Detailed step-by-step instructions for installing IBM Cognos Analytics. ● Installation on Windows 10, RedHat Enterprise Linux 8.0, IBM Cloud, and IBM Cloud Private (CE). ● Downloading, compiling, and linking the necessary zlib library on Linux. ● Connecting to the CASTORE database using an example of Cognos Analytics configuration. ● Creating OLAP Cubes for IBM Case Manager dashboard reports. WHO THIS BOOK IS FOR This book is for IT consultants, architects for systems and solutions, data analysts, and data analytics solution developers. All the examples in the book are based on Unix/Windows and web-based tool basic knowledge. TABLE OF CONTENTS 1. Getting Started with IBM Resources for Cognos 2. IBM Cloud PAK Systems 3. RedHat OpenShift 4.x Installations 4. IBM Cloud Private Cluster systems 5. IBM Cognos Analytics 11. On RHEL 8.0 6. IBM Cognos Analytics 11. On Windows 10.0 7. IBM Cognos Analytics 11 on RHEL 8.0 Linux Fix for Zlib**

#### **ASTERISK**

#### **THE FUTURE OF TELEPHONY**

"O'Reilly Media, Inc." **Provides information on Asterisk, an open source telephony application.**

#### **KUBERNETES: UP AND RUNNING**

#### **DIVE INTO THE FUTURE OF INFRASTRUCTURE**

"O'Reilly Media, Inc." **Legend has it that Google deploys over two billion application containers a week. How's that possible? Google revealed the secret through a project called Kubernetes, an open source cluster orchestrator (based on its internal Borg system) that radically simplifies the task of building, deploying, and maintaining scalable distributed systems in the cloud. This practical guide shows you how Kubernetes and container technology can help you achieve new levels of velocity, agility, reliability, and efficiency. Authors Kelsey Hightower, Brendan Burns, and Joe Beda—who've worked on Kubernetes at Google and other organizatons—explain how this system fits into the lifecycle of a distributed application. You will learn how to use tools and APIs to automate scalable distributed systems, whether it is for online services, machine-learning applications, or a cluster of Raspberry Pi computers. Explore the distributed system challenges that Kubernetes addresses Dive into containerized application development, using containers such as Docker Create and run containers on Kubernetes, using the docker image format and container runtime Explore specialized objects essential for running applications in production Reliably roll out new software versions without downtime or errors Get examples of how to develop and deploy real-world applications in Kubernetes**

#### **LINUX PATCH MANAGEMENT**

# **KEEPING LINUX SYSTEMS UP TO DATE**

Prentice Hall Professional **Provides information and guidance on managing Linus patches and updates.**

#### **CENTOS 7 LINUX SERVER COOKBOOK**

Packt Publishing Ltd **Over 80 recipes to get up and running with CentOS 7 Linux server About This Book A practical guide to install, configure, administer and maintain CentOS 7 servers An in-depth guide to the CentOS 7 operating system, exploring its various new features and changes in server administration Presents tricks and solutions to tackle common server issues with the help of practical examples and real-life scenarios Who This Book Is For This book is targeted at beginner and more experienced system administrators alike who want to use CentOS as their server solution. Readers do not need much pre-knowledge or experience at all to work with this book. What You Will Learn Install and configure CentOS 7 Linux server system from scratch using normal and advanced methods Maintain a performance-based and secure server solution by deploying expert configuration advice and managing software packages Monitor, manage and develop your server's file system to maintain a stable performance Gain best practice methods on sharing files and resources through a network Install and configure common standard services such as web, mail, FTP, database and domain name server technologies Introduce you to the world of operatingsystem-level virtualization using the Docker platform. Understand the fundamentals of the Security-Enhanced Linux access control architecture Monitor your IT infrastructure using Nagios In Detail This book will provide you with a comprehensive series of starting points that will give you direct access to the inner workings of the latest CentOS version 7 and help you trim the learning curve to master your server. You will begin with the installation and basic configuration of CentOS 7, followed by learning how to manage your system, services and software packages. You will then gain an understanding of how to administer the file system, secure access to your server and configure various resource sharing services such as file, printer and DHCP servers across your network. Further on, we cover advanced topics such as FTP services, building your own DNS server, running database servers, and providing mail and web services. Finally, you will get a deep understanding of SELinux and you will learn how to work with Docker operating-system virtualization and how to monitor your IT infrastructure with Nagios. By the end of this book, you will have a fair understanding of all the aspects of configuring, implementing and administering CentOS 7 Linux server and how to put it in control. Style and approach This book is a practical reference guide with hands-on examples and solutions to real-world administration problems. It covers in-depth and comprehensive information on CentOS 7 and its new features.**

#### **LINUX FOR DUMMIES**

John Wiley & Sons **One of the fastest ways to learn Linux is with this perennial favorite Eight previous top-selling editions of Linux For Dummies can't be wrong. If you've been wanting to migrate to Linux, this book is the best way to get there. Written in easy-to-follow, everyday terms, Linux For Dummies 9th Edition gets you started by concentrating on two distributions of Linux that beginners love: the Ubuntu LiveCD distribution and the gOS Linux distribution, which comes pre-installed on Everex computers. The book also covers the full Fedora distribution. Linux is an open-source operating system and a low-cost or free alternative to Microsoft Windows; of numerous distributions of Linux, this book covers Ubuntu Linux, Fedora Core Linux, and gOS Linux, and includes them on the DVD. Install new open source software via Synaptic or RPM package managers Use free software to browse the Web, listen to music, read e-mail, edit photos, and even run Windows in a virtualized environment Get acquainted with the Linux command line If you want to get a solid foundation in Linux, this popular, accessible book is for you. Note: CD-ROM/DVD and other supplementary materials are not included as part of eBook file.**

#### **INTRODUCING WINDOWS AZURE FOR IT PROFESSIONALS**

Microsoft Press **We're thrilled to share another free ebook with you: Introducing Microsoft Azure HDInsight, by Avkash Chauhan, Valentine Fontama, Michele Hart, Wee Hyong Tok, and Buck Woody. Here are the download links: Download the PDF (6.37 MB; 130 pages) from http://aka.ms/IntroHDInsight/PDF Download the EPUB (8.46 MB) from http://aka.ms/IntroHDInsight/EPUB Download the MOBI (12.8 MB) from http://aka.ms/IntroHDInsight/MOBI Download the code samples (6.83 KB) from http://aka.ms/IntroHDInsight/CompContent Get a head start evaluating Windows Azure - with technical insights from a Microsoft MVP Mitch Tulloch. This guide introduces the latest features and capabilities, with scenario-based advice on how the platform can meet the needs of your business. Get the high-level overview you need to begin preparing your deployment now. Topics include: Understanding Windows Azure Windows Azure Compute Services Windows Azure Network Services Windows Azure Data Services Windows Azure App Services Getting Started with Windows Azure**

"O'Reilly Media, Inc." This introduction to networking on Linux now covers firewalls, including the use of ipchains and Netfilter, masquerading, and accounting. Other new topics in this **second edition include Novell (NCP/IPX) support and INN (news administration).**

#### **INTO THE CORE**

Lulu.com

# **ZABBIX 5 IT INFRASTRUCTURE MONITORING COOKBOOK**

# **EXPLORE THE NEW FEATURES OF ZABBIX 5 FOR DESIGNING, BUILDING, AND MAINTAINING YOUR ZABBIX SETUP**

Packt Publishing Ltd **Discover practical recipes to help you efficiently monitor enterprise IT infrastructure for Windows, Linux, and networking Key FeaturesFind out how you can leverage some of the most exciting features of Zabbix 5Perform professional IT infrastructure and application monitoring on multiple platformsDiscover easy-to-follow, practical solutions to problems in network monitoring with ZabbixBook Description Zabbix offers useful insights into your infrastructure performance and issues and enables you to enhance your monitoring setup with its variety of powerful features. This book covers hands-on, easy-to-follow recipes for using Zabbix 5 for effectively monitoring the performance of devices and applications over networks. The book starts by guiding you through the installation of Zabbix and using the Zabbix frontend. You'll then work your way through the most prominent features of Zabbix and make the right design choices for building a scalable and easily manageable environment. The book contains recipes for building items and triggers for different types of monitoring, building templates, and using Zabbix proxies. As you advance, you'll learn how to use the Zabbix API for customization and manage your Zabbix server and database efficiently. Finally, you'll find quick solutions to the common and not-so-common problems that you may encounter in your everyday Zabbix monitoring work. By the end of this Zabbix book, you'll have learned how to use Zabbix for all your monitoring needs and be able to build a solid Zabbix setup by leveraging its key functionalities. What you will learnExplore the different types of monitoring available in Zabbix 5Find out how to build your own Zabbix templatesUse Zabbix proxies for effective load balancing/scalingWork with custom integrations and the Zabbix APISet up triggers and alerting with Zabbix 5Maintain your Zabbix setup for scaling, backups, and upgradesDiscover how to perform advanced Zabbix database managementMonitor cloud-based products such as Amazon Web Services (AWS), Azure, and DockerWho this book is for This book is for IT engineers who want to get started with Zabbix and anyone with an intermediate understanding of Zabbix looking to extend their knowledge. Although not necessary, prior experience with Zabbix will help you to make the most of this book.**

**EXAM REF 70-410 INSTALLING AND CONFIGURING WINDOWS SERVER 2012 R2 (MCSA)**

## **INSTALLING AND CONFIGURING WINDOWS SERVER 2012 R2**

Microsoft Press **Fully updated for Windows Server 2012 R2! Prepare for Microsoft Exam 70-410 - and help demonstrate your real-world mastery of implementing and configuring core services in Windows Server 2012 R2. Designed for experienced IT professionals ready to advance their status, Exam Ref focuses on the critical thinking and decision making acumen needed for success at the MCSA level. Focus on the expertise measured by these objectives: Install and configure servers Configure server roles and features Configure Hyper-V Deploy and configure core network services Install and administer Active Directory Create and manage Group Policy This Microsoft Exam Ref: Organizes its coverage by exam objectives. Features strategic, what-if scenarios to challenge you.**

#### **LINUX NFS-HOWTO**

**Summary This classic howto was written in 2002, but it is still a must-read howto for any Linux professionals today.It will guide you how to set up NFS clients and servers. This is a book you should have on your bookshelf. Table of Contents 1. Preamble 1.1. Legal stuff 1.2. Disclaimer 1.3. Feedback 1.4. Translation 1.5. Dedication 2. Introduction 2.1. What is NFS? 2.2. What is this HOWTO and what is it not? 2.3. Knowledge Pre-Requisites 2.4. Software Pre-Requisites: Kernel Version and nfs-utils 2.5. Where to get help and further information 3. Setting Up an NFS Server 3.1. Introduction to the server setup 3.2. Setting up the Configuration Files 3.3. Getting the services started 3.4. Verifying that NFS is running 3.5. Making changes to /etc/exports later on 4. Setting up an NFS Client 4.1. Mounting remote directories 4.2. Getting NFS File Systems to Be Mounted at Boot Time 4.3.**

**Mount options 5. Optimizing NFS Performance 5.1. Setting Block Size to Optimize Transfer Speeds 5.2. Packet Size and Network Drivers 5.3. Overflow of Fragmented Packets 5.4. NFS over TCP 5.5. Timeout and Retransmission Values 5.6. Number of Instances of the NFSD Server Daemon 5.7. Memory Limits on the Input Queue 5.8. Turning Off Autonegotiation of NICs and Hubs 5.9. Synchronous vs. Asynchronous Behavior in NFS 5.10. Non-NFS-Related Means of Enhancing Server Performance 6. Security and NFS 6.1. The portmapper 6.2. Server security: nfsd and mountd 6.3. Client Security 6.4. NFS and firewalls (ipchains and netfilter) 6.5. Tunneling NFS through SSH 6.6. Summary 7. Troubleshooting 7.1. Unable to See Files on a Mounted File System 7.2. File requests hang or timeout waiting for access to the file. 7.3. Unable to mount a file system 7.4. I do not have permission to access files on the mounted volume. 7.5. When I transfer really big files, NFS takes over all the CPU cycles on the server and it screeches to a halt. 7.6. Strange error or log messages 7.7. Real permissions don't match what's in /etc/exports. 7.8. Flaky and unreliable behavior 7.9. nfsd won't start 7.10. File Corruption When Using Multiple Clients 8. Using Linux NFS with Other OSes 8.1. AIX 8.2. BSD 8.3. Tru64 Unix 8.4. HP-UX 8.5. IRIX 8.6. Solaris 8.7. SunOS**

#### **LINUX NETWORKING COOKBOOK**

#### **FROM ASTERISK TO ZEBRA WITH EASY-TO-USE RECIPES**

"O'Reilly Media, Inc." **This soup-to-nuts collection of recipes covers everything you need to know to perform your job as a Linux network administrator, whether you're new to the job or have years of experience. With Linux Networking Cookbook, you'll dive straight into the gnarly hands-on work of building and maintaining a computer network. Running a network doesn't mean you have all the answers. Networking is a complex subject with reams of reference material that's difficult to keep straight, much less remember. If you want a book that lays out the steps for specific tasks, that clearly explains the commands and configurations, and does not tax your patience with endless ramblings and meanderings into theory and obscure RFCs, this is the book for you. You will find recipes for: Building a gateway, firewall, and wireless access point on a Linux network Building a VoIP server with Asterisk Secure remote administration with SSH Building secure VPNs with OpenVPN, and a Linux PPTP VPN server Single sign-on with Samba for mixed Linux/Windows LANs Centralized network directory with OpenLDAP Network monitoring with Nagios or MRTG Getting acquainted with IPv6 Setting up hands-free networks installations of new systems Linux system administration via serial console And a lot more. Each recipe includes a clear, hands-on solution with tested code, plus a discussion on why it works. When you need to solve a network problem without delay, and don't have the time or patience to comb through reference books or the Web for answers, Linux Networking Cookbook gives you exactly what you need.**

## **TRINO: THE DEFINITIVE GUIDE**

"O'Reilly Media, Inc." **Perform fast interactive analytics against different data sources using the Trino high-performance distributed SQL query engine. With this practical guide, you'll learn how to conduct analytics on data where it lives, whether it's Hive, Cassandra, a relational database, or a proprietary data store. Analysts, software engineers, and production engineers will learn how to manage, use, and even develop with Trino. Initially developed by Facebook, open source Trino is now used by Netflix, Airbnb, LinkedIn, Twitter, Uber, and many other companies. Matt Fuller, Manfred Moser, and Martin Traverso show you how a single Trino query can combine data from multiple sources to allow for analytics across your entire organization. Get started: Explore Trino's use cases and learn about tools that will help you connect to Trino and query data Go deeper: Learn Trino's internal workings, including how to connect to and query data sources with support for SQL statements, operators, functions, and more Put Trino in production: Secure Trino, monitor workloads, tune queries, and connect more applications; learn how other organizations apply Trino**

## **FREEPBX 2.5 POWERFUL TELEPHONY SOLUTIONS**

Packt Publishing Ltd **Create and customize a professional Joomla! site that suits your business requirements.**

#### **FREEBSD HANDBOOK**

Walnut Creek CDROM **The FreeBSD Handbook is a comprehensive FreeBSD tutorial and reference. It covers installation, day-to-day use of FreeBSD, and mach more, such as the Ports collection, creating a custom kernel, security topics, the X Window System, how to use FreeBSD's Linux binary compatibility, and how to upgrade your system from source using the 'make world' command, to name a few.**

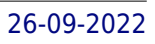

# **CONTAINERIZATION IS THE NEW VIRTUALIZATION**

James Turnbull **Updated for Docker Community Edition v18.09! Docker book designed for SysAdmins, SREs, Operations staff, Developers and DevOps who are interested in deploying the open source container service Docker. In this book, we'll walk you through installing, deploying, managing, and extending Docker. We're going to do that by first introducing you to the basics of Docker and its components. Then we'll start to use Docker to build containers and services to perform a variety of tasks. We're going to take you through the development lifecycle, from testing to production, and see where Docker fits in and how it can make your life easier. We'll make use of Docker to build test environments for new projects, demonstrate how to integrate Docker with continuous integration workflow, and then how to build application services and platforms. Finally, we'll show you how to use Docker's API and how to extend Docker yourself. We'll teach you how to: \* Install Docker. \* Take your first steps with a Docker container. \* Build Docker images. \* Manage and share Docker images. \* Run and manage more complex Docker containers. \* Deploy Docker containers as part of your testing pipeline. \* Build multi-container applications and environments. \* Learn about orchestration using Compose and Swarm for the orchestration of Docker containers and Consul for service discovery. \* Explore the Docker API. \* Getting Help and Extending Docker.**